— 257—

") Die in den <sup>88</sup> 227, <sup>228</sup> mit <sup>4</sup> bezeichneten Bücher werden nach Ablauf jedes Vierteljahrs, das Einnahmebuch B nach Ablauf des Rechnungsjahrs, das Anmeldungsbuch B und die Uberwachungsliste Muster 294 nach Ablauf des Kalenderjahrs abgeschlossen usw."

3. Der Eingang des § 233 Abs. <sup>1</sup> wird wie folgt gefaßt:

- 4. à) Im § 234 Abs. <sup>1</sup> werden im Satz <sup>2</sup> hinter den Worten "obersten Landesfinanzbehörden" die Worte eingeschaltet: "oder obersten Postbehörden",
	- b) daselbst wird unter entsprechender Nummeränderung der folgenden Absätze hinter Abs. 2 folgender Abs. 3 eingeschaltet:

"(3) Die Herftellungskolten für die nach Batjern und Württemberg gelieferten Stempelmarken zur Entrichtung des Warenumsatzstempels werden nach den Vorschriften im Abs. 2 angefordert und beglichen. Die Herstellungskosten für die den Bezugstellen der Reichspostverwaltung gelieferten Umsatzstempelmarken kommen auf die den übrigen Bundesstaaten nach § 122 des Reichsstempelgesetzes zustehende Vergütung für die Erhebungs= und Berwaltungsfosten in Anrechnung und werden am Schlusse jeden Rechnungsjahrs vom Ausschuß des Bundesrats für Rechnungswesen auf die einzelnen Staaten nach dem Verhältnis der in ihrem Gebiet im Laufe des Rechnungsjahrs abgejetzten Mengen verteilt. Zu diefem Zwecke sind dem Ausschuß des Bundesrats für Rechnungswesen (zu Händen des Kaiserlichen Zoll- und Steuer-Rechnungsbureaus) bis spätestens zum 1. Mai jedes Jahres bon der Reichsdruckerei die mit den quittierten Lieferfcheinen belegte Rechnung über die Herstellungskosten der im abgelaufenen Rechnungs-

- jahr den Bezugstellen der Reichspostverwaltung gelieferten Umsatzstempels marken und von der Reichspostverwaltung eine Nachweisung der in den Gebieten der einzelnen Staaten im abgelaufenen Rechnungsjahr abgesetzten Markenmengen einzureichen.""
- 5. Im § 238 hat die erste Klammer zu lauten: "(88 210, 211)". Hinter "Anmeldungsbuch" ist einzufügen  $_{n}A^{n}$ .
- 6. Im  $\S 240$  find die Worte "bon  $2$  b.  $\S 1$ . zu fixeichen.
- $7.$  Im §  $242$  Abj. 2 sind die Ziffern  $212$  und  $10$  zu streichen. Sinter Ziffer " $12$ " ist  $e$ inzufügen "und des  $\S 83$  a des Gesetzes".
- IV. An den Mustern treten folgende Anderungen ein:
	- 1. Im Muster 38 wird
		- a) die Anleitung unter Nr. 5 wie folgt gefaßt: "Bei den Eintragungen unter Abteilung F bleiben die Spalten 1, 2, unter Abteilung H die Spalten <sup>1</sup> bis 3 unausgefüllt." «
		- b) Daselbit wird auf Seite 2 die Abteilung B wie folgt gefaßt:

"B. Stellen, welche hinsichtlich der Entrichtung der Abgabe nach Tarifnummer 4 der Beaufsichtigung unterliegen:

a) nach Tarifnummer  $4a;$ 

- b) nach Tarifnummer  $4 b$ ."
- T) Daselbst wird auf Seite 2 hinter Abteilung E unter Anderung der Buchstabenbezeichnung der folgenden Abteilungen eingeschaltet:

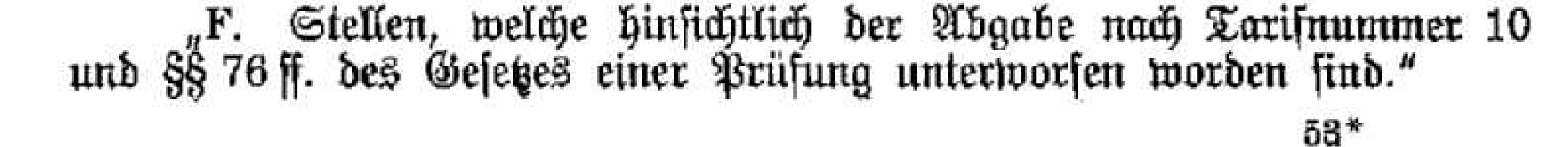